# Query Languages for XML

XPath XQuery

# The XPath/XQuery Data Model

- Corresponding to the fundamental "relation" of the relational model is: *sequence of items*.
- An *item* is either:
	- 1. A primitive value, e.g., integer or string.
	- 2. A *node* (defined next).

# Principal Kinds of Nodes

- *1. Document nodes* represent entire documents.
- *2. Elements* are pieces of a document consisting of some opening tag, its matching closing tag (if any), and everything in between.
- *3. Attributes* names that are given values inside opening tags.

# Document Nodes

- Formed by doc(URL).
- Example: doc(/usr/class/cs145/bars.xml)
- All XPath (and XQuery) queries refer to a doc node, either explicitly or implicitly.
	- Example: key definitions in XML Schema have Xpath expressions that refer to the document described by the schema.

# DTD for Running Example

<!DOCTYPE BARS [ <!ELEMENT BARS (BAR\*, BEER\*)> <!ELEMENT BAR (PRICE+)> <!ATTLIST BAR name ID #REQUIRED> <!ELEMENT PRICE (#PCDATA)> <!ATTLIST PRICE theBeer IDREF #REQUIRED> <!ELEMENT BEER EMPTY> <!ATTLIST BEER name ID #REQUIRED> <!ATTLIST BEER soldBy IDREFS #IMPLIED> ]>

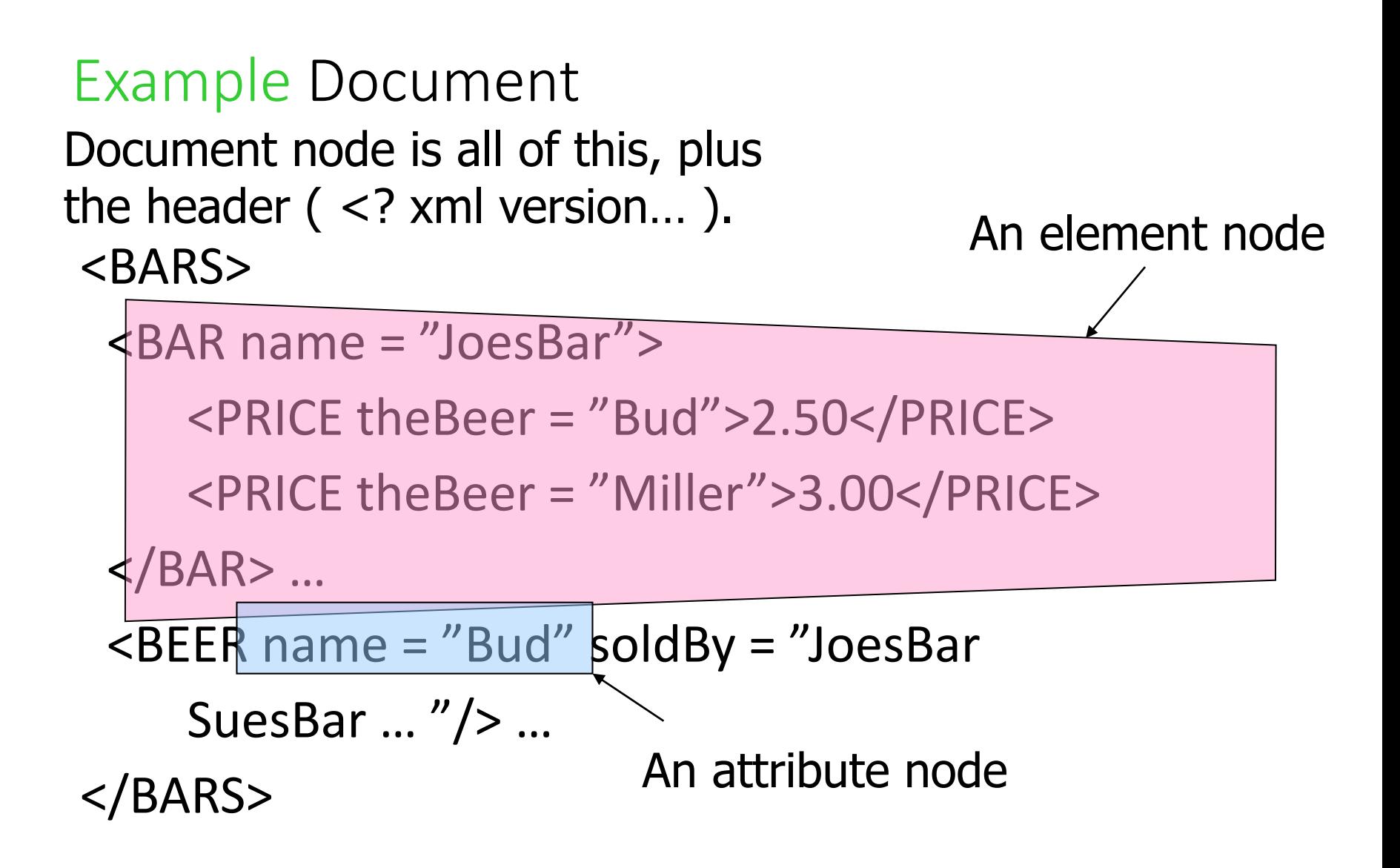

# Nodes as Semistructured Data

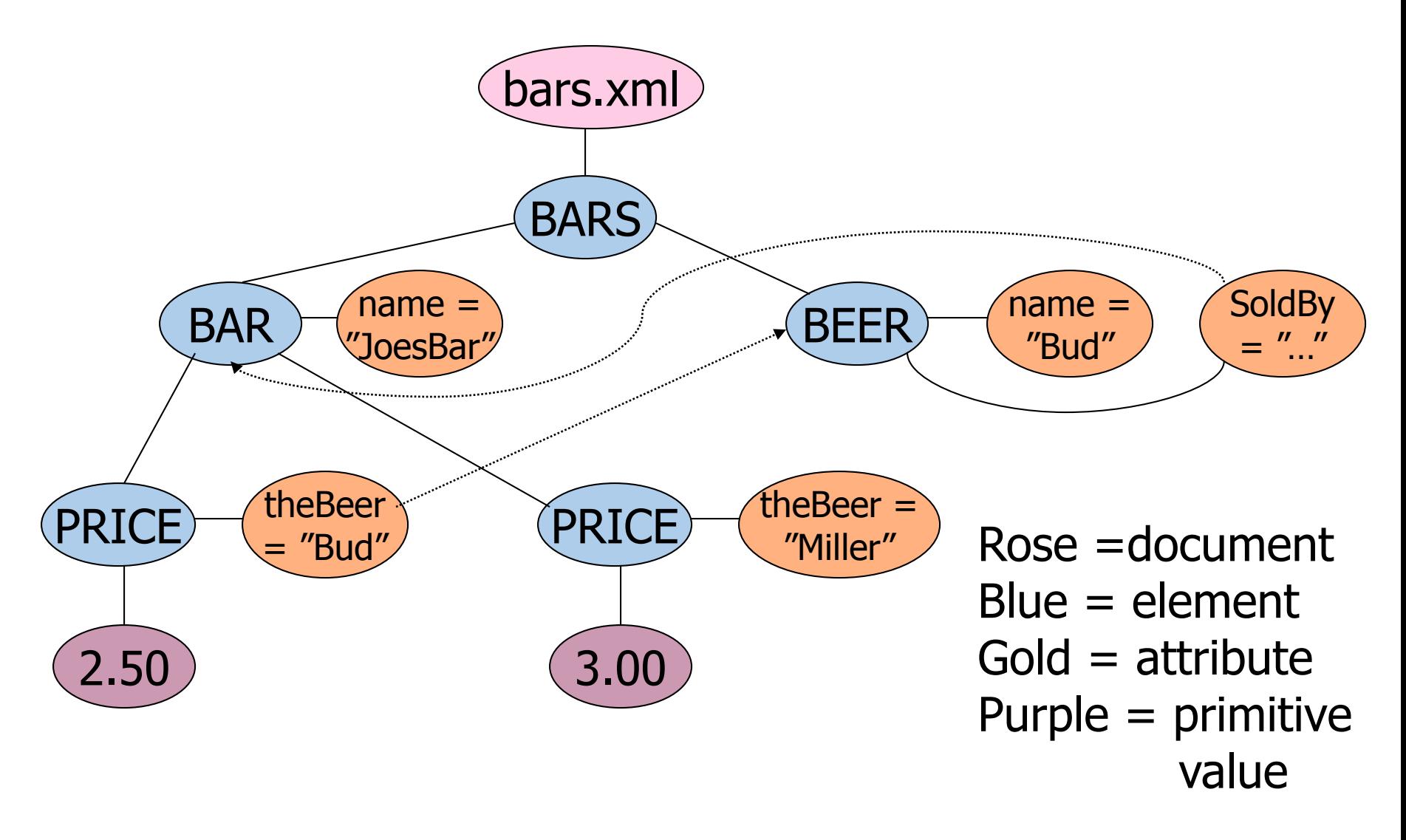

# Paths in XML Documents

- XPath is a language for describing paths in XML documents.
- The result of the described path is a sequence of items.

# Path Expressions

- Simple path expressions are sequences of slashes (/) and tags, starting with /.
	- Example: /BARS/BAR/PRICE
- Construct the result by starting with just the doc node and processing each tag from the left.

# Evaluating a Path Expression

- Assume the first tag is the root.
	- Processing the doc node by this tag results in a sequence consisting of only the root element.
- Suppose we have a sequence of items, and the next tag is *X*.
	- For each item that is an element node, replace the element by the subelements with tag *X*.

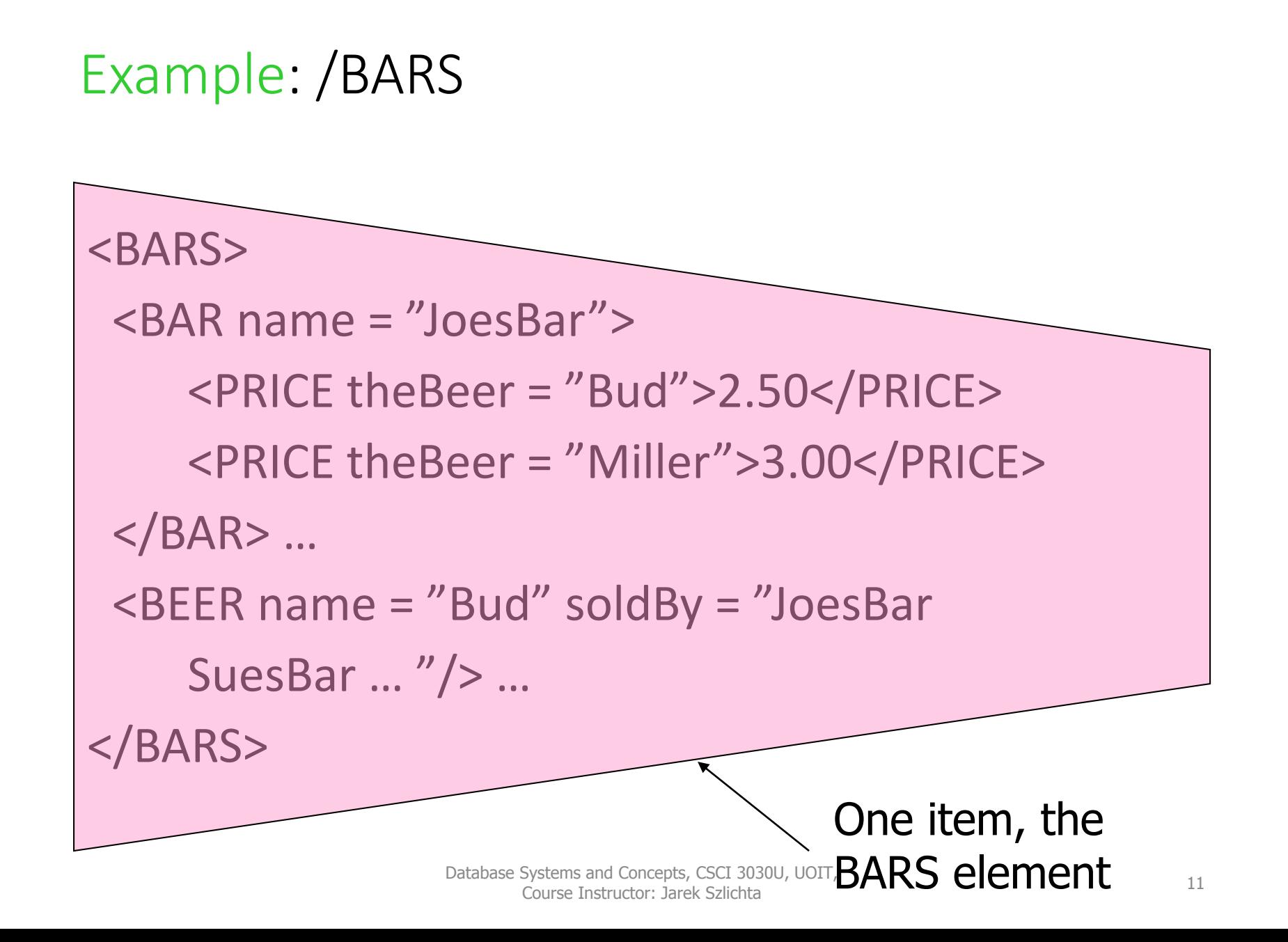

# Example: /BARS/BAR

#### <BARS>

<BAR name = "JoesBar">

<PRICE theBeer ="Bud">2.50</PRICE>

<PRICE theBeer = "Miller">3.00</PRICE>

</BAR> …

</BARS>

 $\overline{\text{BEER}}$  name = "Bud" soldBy = "JoesBar

SuesBar …"/> …

This BAR element followed by all the other BAR elements

# Example: /BARS/BAR/PRICE

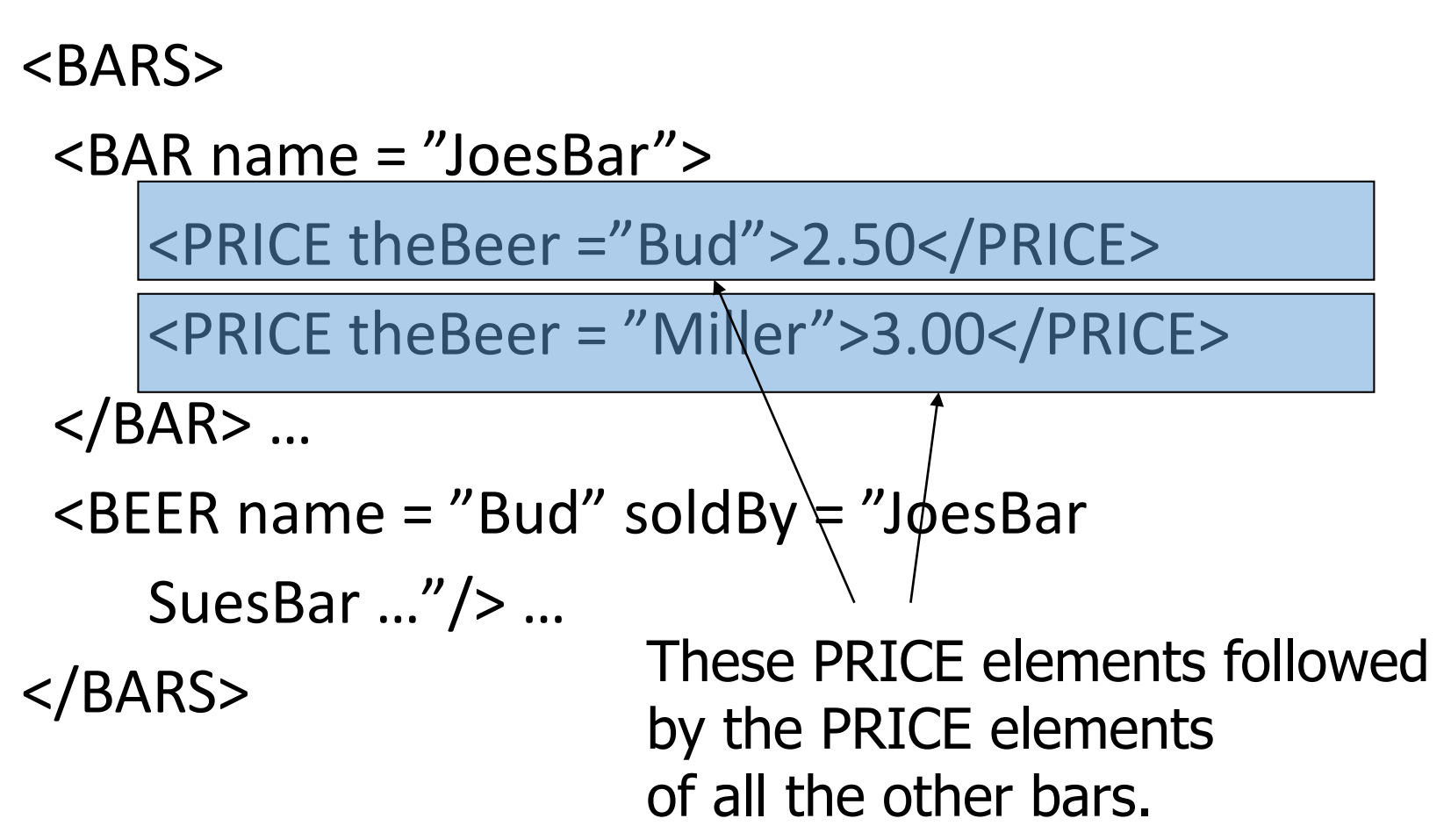

# Attributes in Paths

- Instead of going to subelements with a given tag, you can go to an attribute of the elements you already have.
- An attribute is indicated by putting  $\omega$  in front of its name.

# Example: /BARS/BAR/PRICE/@theBeer

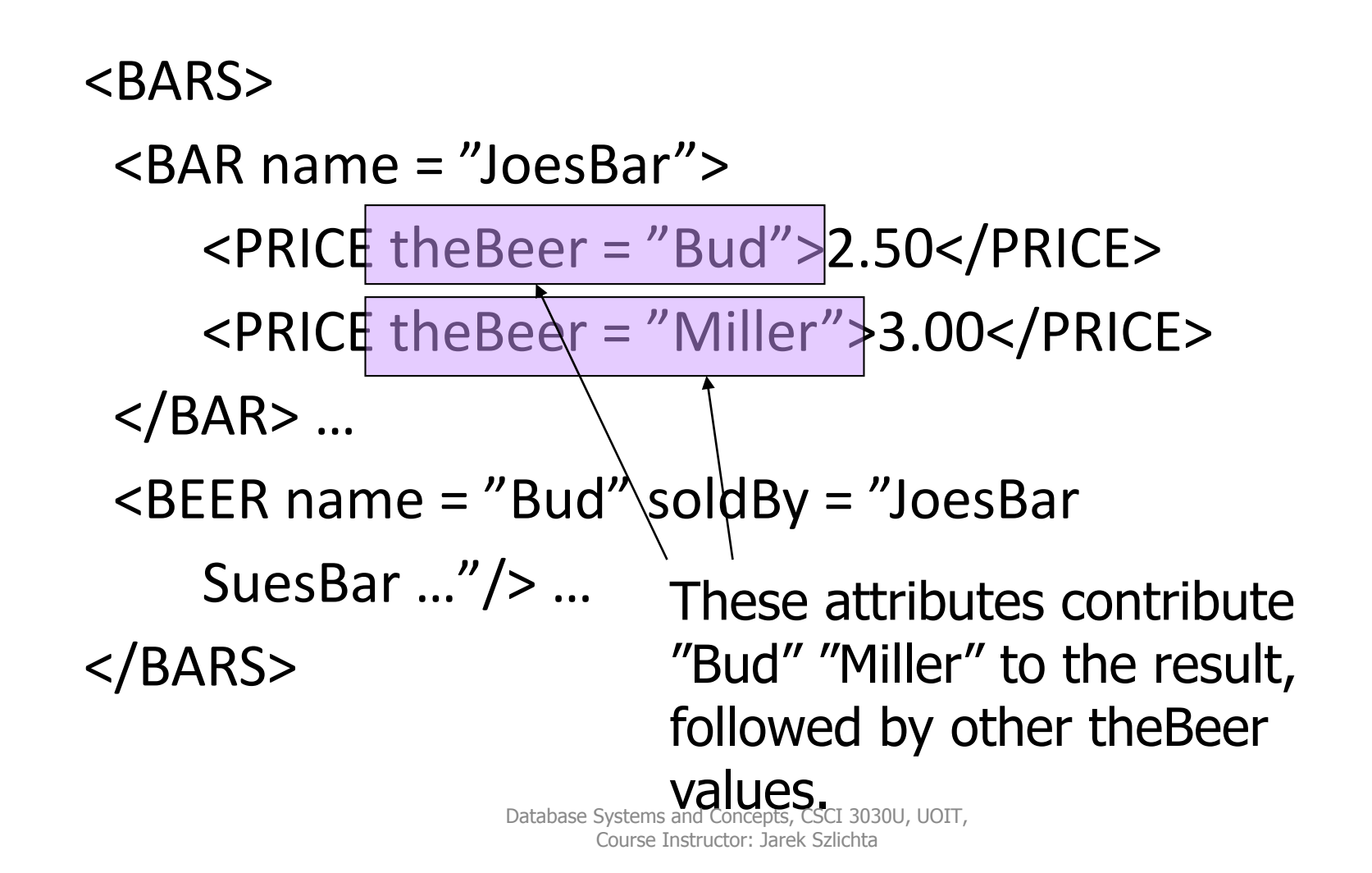

# Remember: Item Sequences

- Until now, all item sequences have been sequences of elements.
- When a path expression ends in an attribute, the result is typically a sequence of values of primitive type, such as strings in the previous example.

# Paths that Begin Anywhere

• If the path starts from the document node and begins with //*X*, then the first step can begin at the root or any subelement of the root, as long as the tag is *X*.

Example: //PRICE

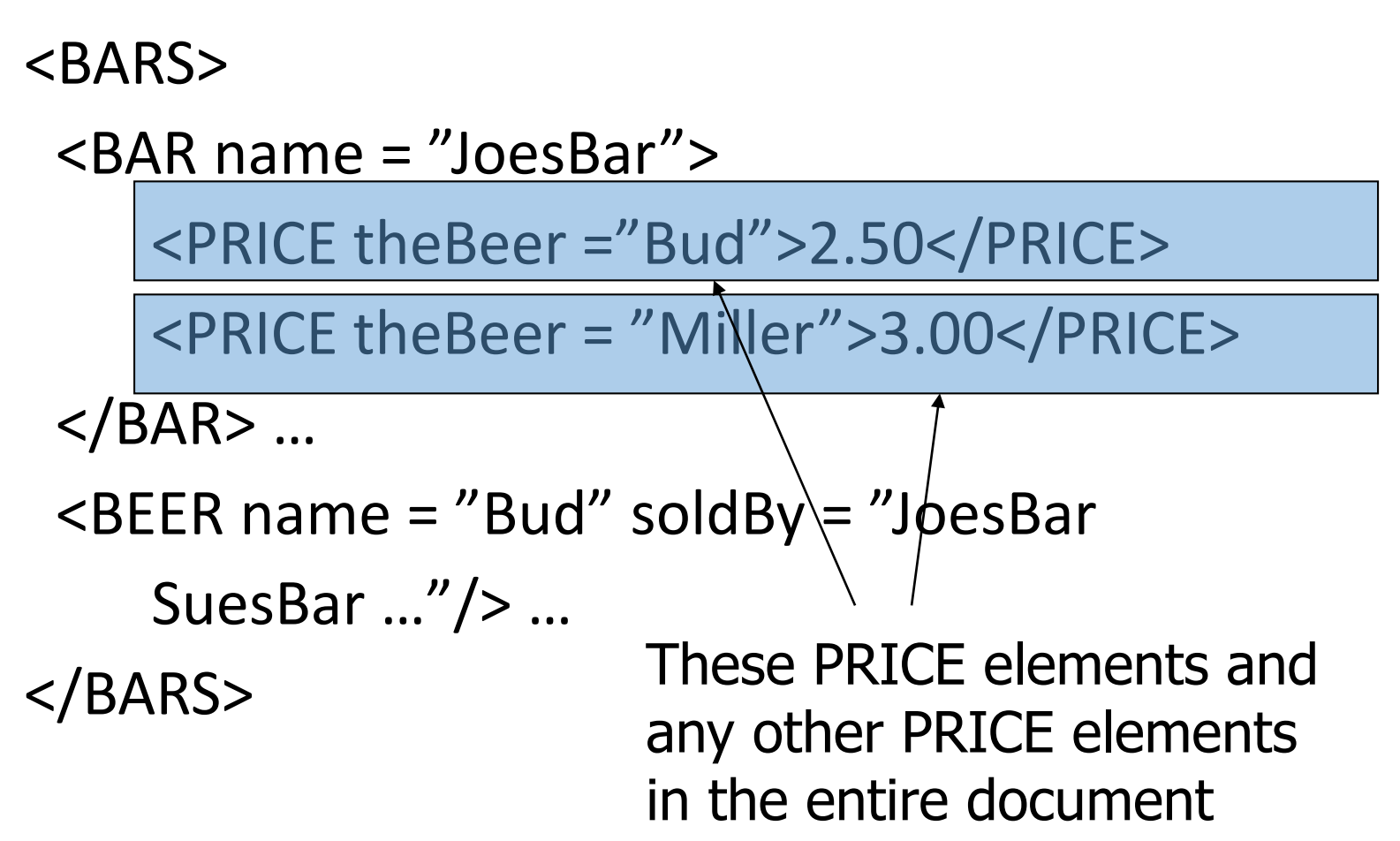

# Wild-Card \*

- A star (\*) in place of a tag represents any one tag.
- Example: /\*/\*/PRICE represents all price objects at the third level of nesting.

# Example: /BARS/\* <BARS> <BAR name = "JoesBar"> <PRICE theBeer = "Bud">2.50</PRICE> <PRICE theBeer = "Miller">3.00</PRICE> </BAR> … <BEER name = "Bud" soldBy = "JoesBar SuesBar … "/> … ARS> This BAR element, all other BAR elements, the BEER element, all other BEER elements

# Selection Conditions

- A condition inside […] may follow a tag.
- If so, then only paths that have that tag and also satisfy the condition are included in the result of a path expression.

# Example: Selection Condition

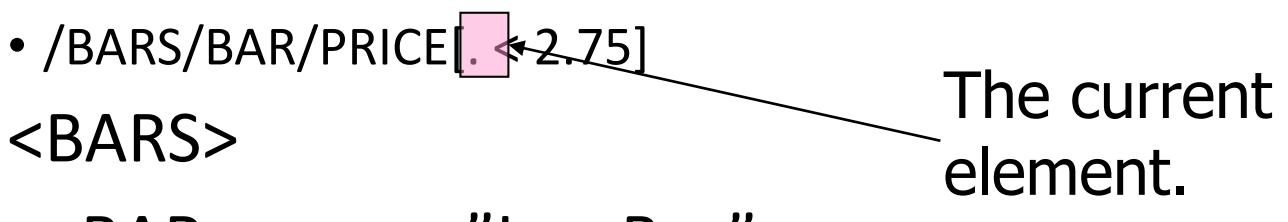

<BAR name = "JoesBar">

<PRICE theBeer = "Bud">2.50</PRICE>

<PRICE theBeer = "Miller">3.00</PRICE>

 $<$ /BAR $>$  ...

The condition that the PRICE be < \$2.75 makes this price but not the Miller price part of the result.

### Example: Attribute in Selection

• /BARS/BAR/PRICE[@theBeer = "Miller"]

<BARS>

<BAR name = "JoesBar"> <PRICE theBeer = "Bud">2.50</PRICE> <PRICE theBeer = "Miller">3.00</PRICE> </BAR> … Now, this PRICE element is selected, along with

any other prices for Miller.

#### Axes

- In general, path expressions allow us to start at the root and execute steps to find a sequence of nodes at each step.
- At each step, we may follow any one of several *axes*.
- The default axis is child:: --- go to all the children of the current set of nodes.

# Example: Axes

- /BARS/BEER is really shorthand for /BARS/child::BEER .
- @ is really shorthand for the attribute:: axis.
	- Thus, /BARS/BEER[@name = "Bud" ] is shorthand for /BARS/BEER[attribute::name = "Bud"]

#### More Axes

- Some other useful axes are:
	- 1. parent:: = parent(s) of the current node(s).
	- 2. descendant-or-self: $=$  the current node(s) and all descendants.
		- $\blacktriangleright$  Note: // is really shorthand for this axis.
	- 3. ancestor::, ancestor-or-self, etc.
	- 4. self (the dot).

# XQuery

- XQuery extends XPath to a query language that has power similar to SQL.
- Uses the same sequence-of-items data model.
- XQuery is an expression language.
	- Like relational algebra --- any XQuery expression can be an argument of any other XQuery expression.

# More About Item Sequences

- XQuery will sometimes form sequences of sequences.
- All sequences are flattened.

\n- Example: 
$$
(1 \ 2 \ () \ (3 \ 4)) = (1 \ 2 \ 3 \ 4)
$$
.
\n- Empty sequence
\n

# FLWR Expressions

- 1. One or more for and/or let clauses.
- 2. Then an optional where clause.
- 3. A return clause.

# Semantics of FLWR Expressions

- Each for creates a loop.
	- let produces only a local definition.
- At each iteration of the nested loops, if any, evaluate the where clause.
- If the where clause returns TRUE, invoke the return clause, and append its value to the output.

# FOR Clauses

for <variable> in <expression>, . . .

- Variables begin with \$.
- A for-variable takes on each item in the sequence denoted by the expression, in turn.
- Whatever follows this for is executed once for each value of the variable.

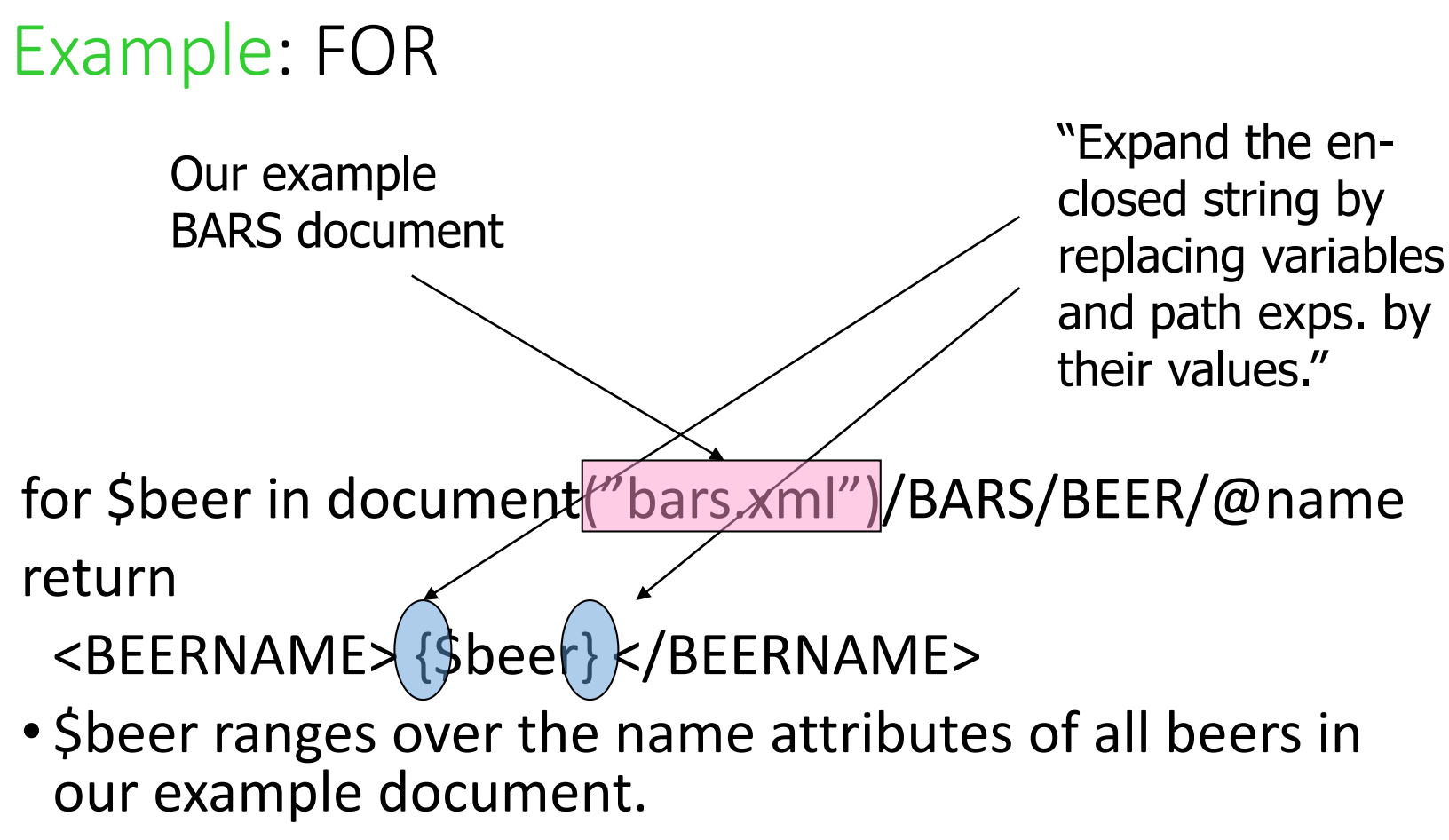

• Result is a sequence of BEERNAME elements: <BEERNAME>Bud</BEERNAME> <BEERNAME>Miller</BEERNAME> . . .

# Use of Braces

- When a variable name like \$x, or an expression, could be text, we need to surround it by braces to avoid having it interpreted literally.
	- Example: <A>\$x</A> is an A-element with value "\$x", just like <A>foo</A> is an A-element with "foo" as value.

# LET Clauses

let <variable> := <expression>, . . .

- Value of the variable becomes the *sequence* of items defined by the expression.
- Note let does not cause iteration; for does.

# Example: LET

```
let $d := document("bars.xml")
let $beers := $d/BARS/BEER/@name
return
```

```
<BEERNAMES> {$beers} </BEERNAMES>
```
• Returns one element with all the names of the beers, like: <BEERNAMES>Bud Miller …</BEERNAMES>

# Order-By Clauses

- FLWR is really FLWOR: an order-by clause can precede the return.
- Form: order by <expression>
	- With optional ascending or descending.
- The expression is evaluated for each assignment to variables.
- Determines placement in output sequence.

# Example: Order-By

• List all prices for Bud, lowest first.

let \$d := document("bars.xml")

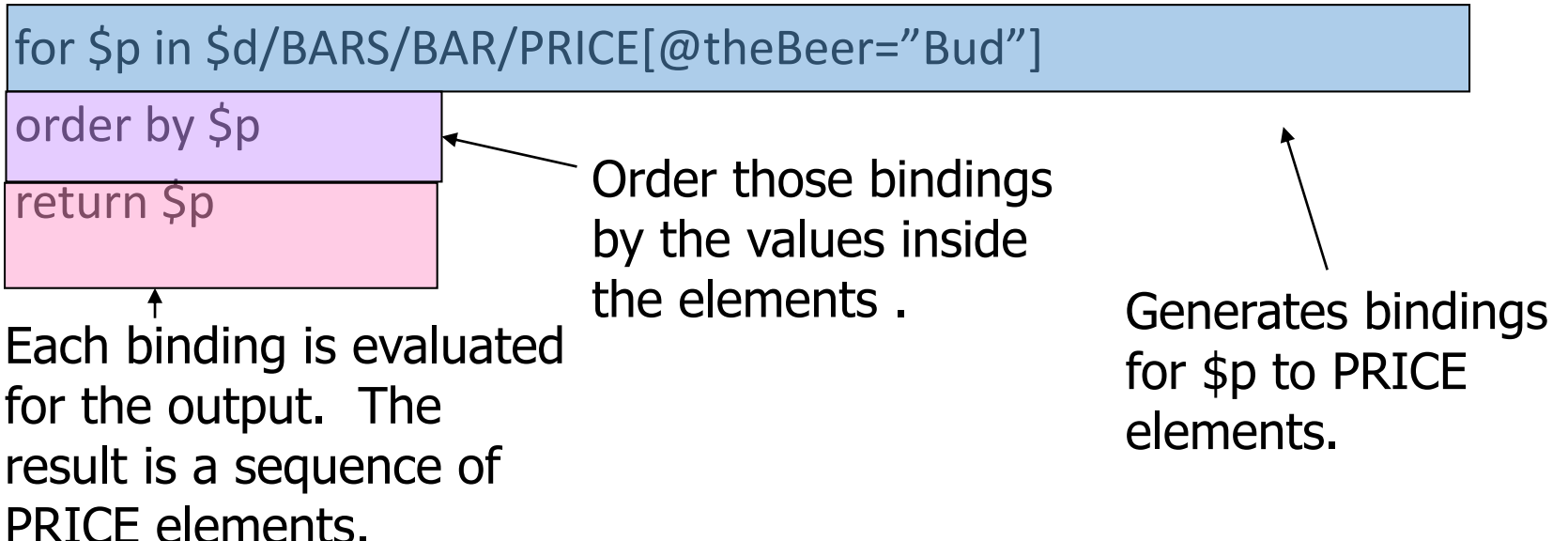

# Aside: SQL ORDER BY

• SQL works the same way; it's the result of the FROM and WHERE that get ordered, not the output.

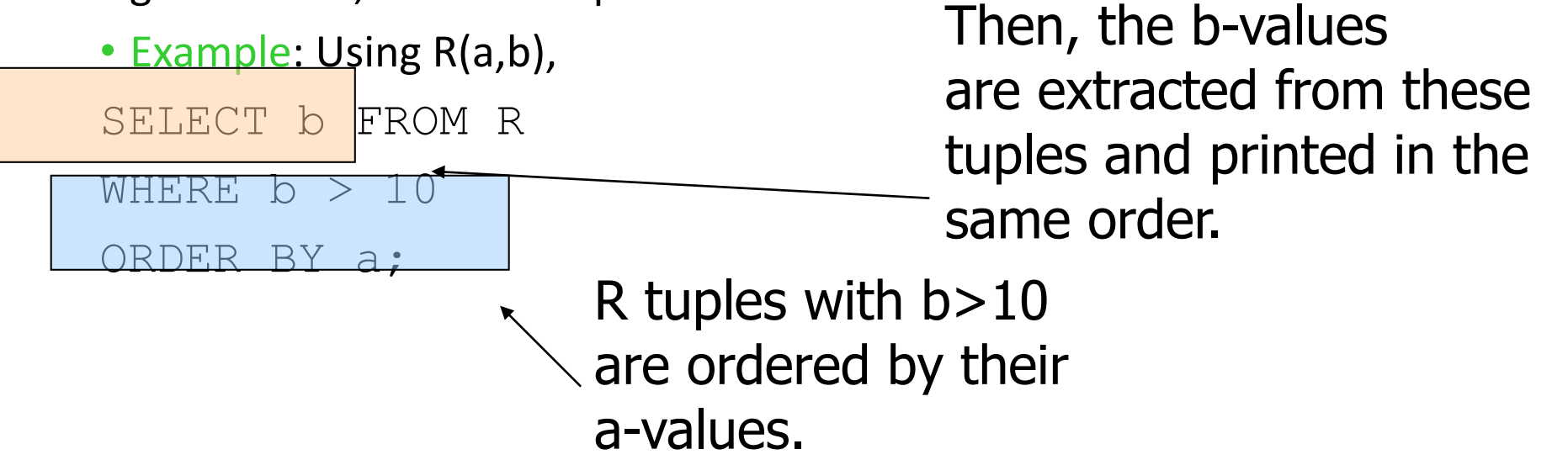

# Predicates

- Normally, conditions imply existential quantification.
- Example: /BARS/BAR[@name] means "all the bars that have a name."
- Example: /BARS/BEER[@soldAt = "JoesBar"] gives the set of beers that are sold at Joe's Bar.

# Example: Comparisons

- Let us produce the PRICE elements (from all bars) for all the beers that are sold by Joe's Bar.
- The output will be BBP elements with the names of the bar and beer as attributes and the price element as a subelement.

### Strategy

- 1. Create a triple for-loop, with variables ranging over all BEER elements, all BAR elements, and all PRICE elements within those BAR elements.
- 2. Check that the beer is sold at Joe's Bar and that the name of the beer and theBeer in the PRICE element match.
- 3. Construct the output element.

#### The Query

let \$bars = doc("bars.xml")/BARS

for \$beer in \$bars/BEER True if "JoesBar"

for \$bar in \$bars/BAR

appears anywhere in the sequence

for \$price in \$bar/PRICE where  $\beta$ beer/@soldAt = "JoesBar" and

\$price/@theBeer = \$beer/@name

return <BBP  $bar = {$   $$bar/@name}$  beer  $=$  { $$beer/@name} >$ { $$price} < /BBP$ 

#### Actions

- Read Chapters 12.1 (XPath) and 12.2 (XQuery)
- Review slides!